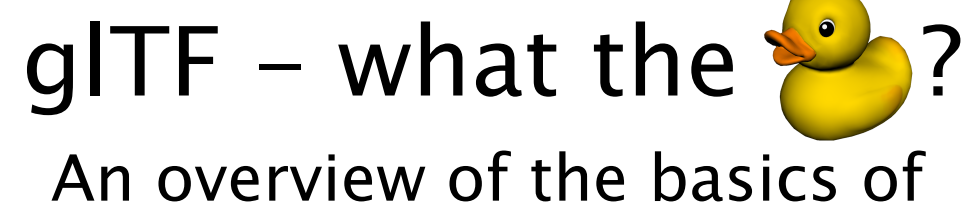

# the GL Transmission Format

**glTF** was designed and specified by the Khronos Group, for the efficient transfer of 3D content over networks.

The core of glTF is a **JSON** file that describes the structure and composition of a scene containing 3D models. The top-level elements of this file are:

The JSON file refers to external files that are required for rendering the 3D content:

> Geometry- or animation data, contained in binary files (.BIN)

These elements are given as dictionaries. References between the objects are established by using IDs to look up  $\longrightarrow$  the objects in the dictionaries.

> Textures for the models, contained in image files (PNG, JPG...)

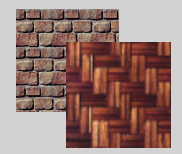

The data is referred to via URIs, but can also be included directly in the JSON using data URIs

- **scenes, nodes, cameras, animations**: These describe the basic structure of the scene
- **meshes, textures, images, samplers, skins:** Describing the 3D objects that appear in the scene
- **buffers, bufferViews, accessors:** The layout of the data that the 3D objects consist of
- **materials, techniques, programs, shaders:** Information about how the objects should be rendered

**"scene": "scene01", "scenes": { "scene01": {**

 **"nodes": [ "node01", "node02", "node03" ].**

 **} },**

**"nodes": { "node01": {**

 **"children": [ "node04", "node05" ],**

 **... }, ...**

> **"node04": { ... }, "node05": { ... },**

 **... },**

Each node may contain a local transformation, given as a column-major **matrix** array, or a **translation**, **rotation** and **scale**, where the rotation is given as a quaternion. The global transform of a node is the product of all local transformations on the path from the scene root to the node

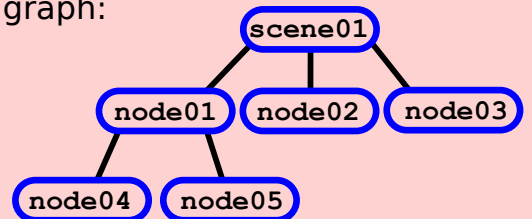

**"node01": {**

 **"matrix": [ 1,0,0,0, 0,1,0,0, 0,0,1,0, 5,6,7,1**

 **], ...**

Shader programs for rendering the models, given as **GLSL** files  **"shader02\_fragment": { "uri": "shader02.glsl"**

varying vec: v\_normai:<br>uniform vec: u\_sabient:<br>varying vec: v\_texcoord0;<br>uniform sampler2D u\_diffuse; roid main(void) {<br>vec3 normal = normalize(v\_normal<br>vec4 color = vec4(0., 0., 0., 0.<br>specular = u\_specularlight = vec3(0., 0.  $\begin{tabular}{ll} \textbf{1 lost spectrum} & 0.1 \\ \textbf{vec3 is normalized} & \textbf{1 + right} \\ \textbf{specularLight} & \textbf{u\_light0} \\ \textbf{difitueLight} & \textbf{u\_light0} \\ \end{tabular}$ specular.xyz \*\* specularlight;<br>color \* vec4(color.rgb \* diffuse. The glTF JSON may contain **scenes** (with an optional default **scene**). Each scene can contain an array of IDs of nodes. Each of the **nodes** can contain an array of IDs of its children. This allows modeling a scene graph:

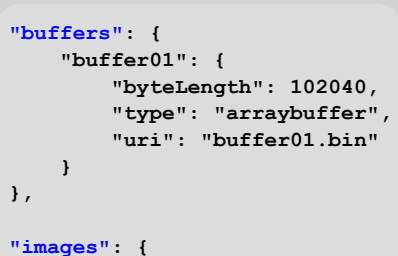

 **"image01": {**

 **"name": "image01",**

 **"uri": "image01.png"**

 **} },**

**"shaders": {**

 **"type": 35632,**

 **} }**

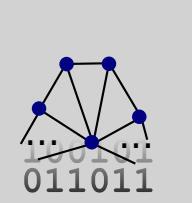

The **textures** contain parameters describing the format (OpenGL constants that can be passed to **glTexture2D**). They refer to one of the **images**, which is the **source** of the texture. They have a **sampler** ID that refers to one of the **samplers**, which is used for mapping the texture.

## **buffers, bufferViews, accessors**

The keys of the technique **uniforms** dictionary are the uniforms of the vertex- and fragment shader. They are mapped to the technique **parameters** where they receive a type, like **GL\_FLOAT\_MAT3** or **GL\_SAMPLER\_2D**, and an optional semantic like **MODELVIEW** or **PROJECTION**. This semantic is usually interpeted in the context of the node that contains the mesh with the mesh primitive that should be rendered: The global transform of the node defines the current **MODEL** matrix. The **VIEW** matrix is determined by the transform of the currently active camera.

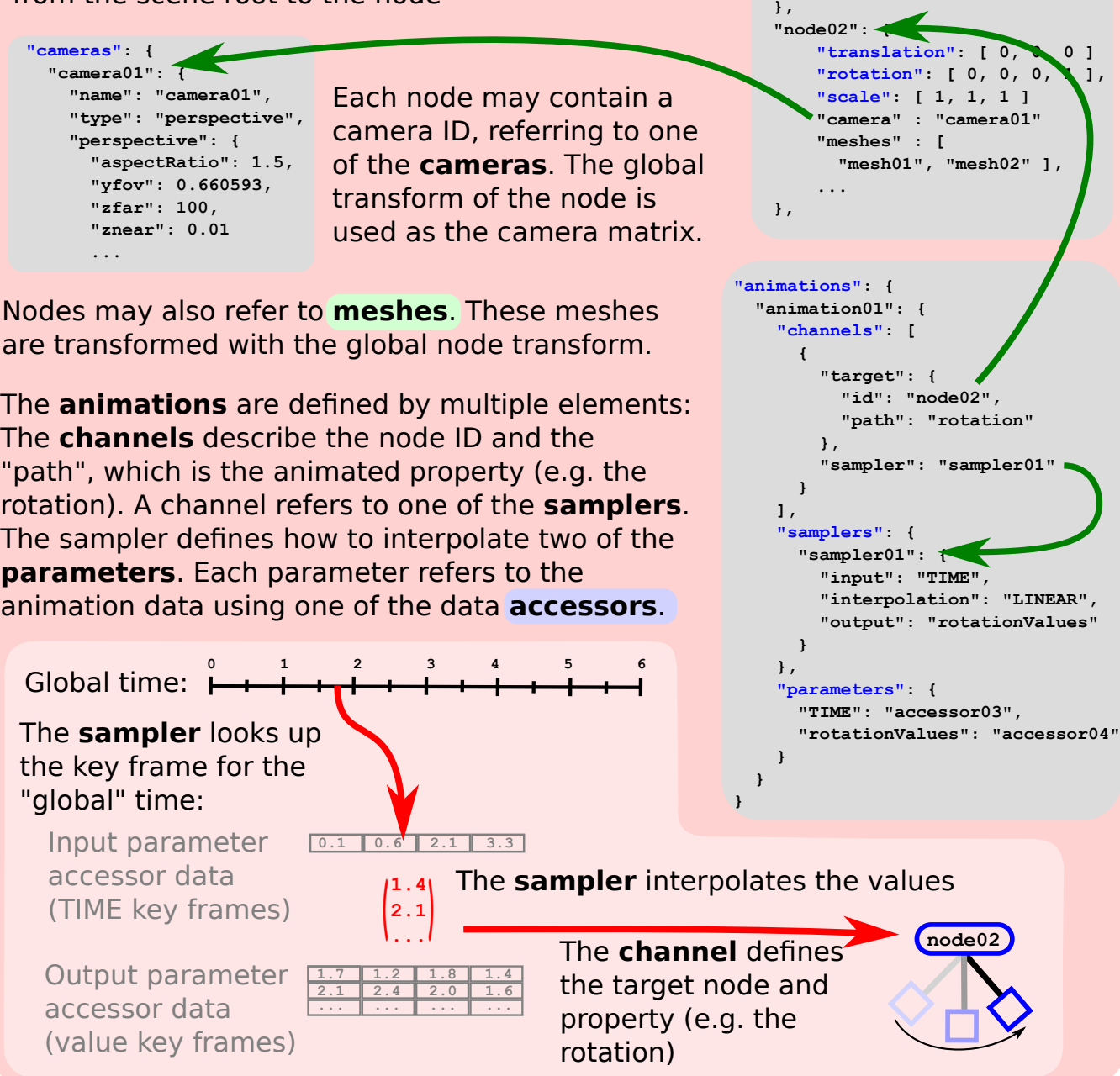

Each of the **buffers** refers to a binary data file, using a **URI**.

**"bufferViews": { "bufferView01": { "buffer": "buffer01", "byteOffset": 12213, "byteLength": 25272, "target": 34963 }, },**

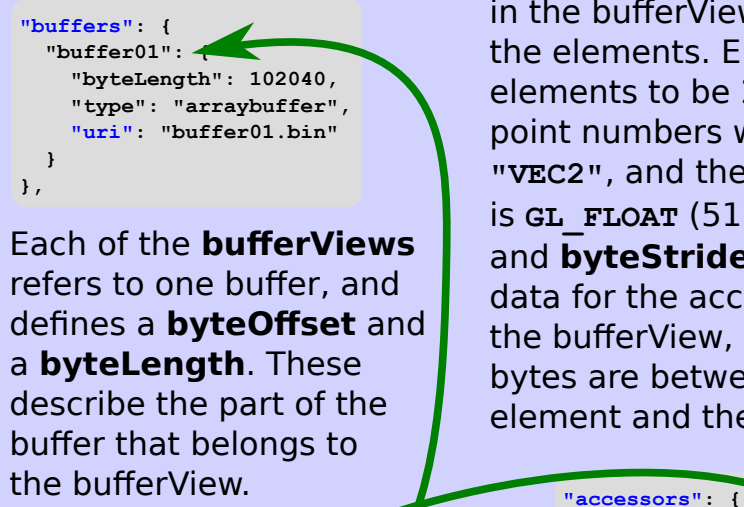

 **"bufferView": "bufferView01", "count": 2399, "componentType": 5126, "type": "VEC2", "byteOffset": 0, "byteStride": 12 },**

**}**

 **"accessor01": {** The **accessors** define how the data of a bufferView is interpreted. It summarizes the **count** of elements in the bufferView, and the type of the elements. E.g. it may define the elements to be 2D vectors of floating point numbers when the **type** is **"VEC2"**, and the **componentType** is **GL\_FLOAT** (5126). The **byteOffset** and **byteStride** define where the data for the accessor starts inside the bufferView, and how many bytes are between the start of one element and the start of the next.

### **materials, techniques, programs, shaders**

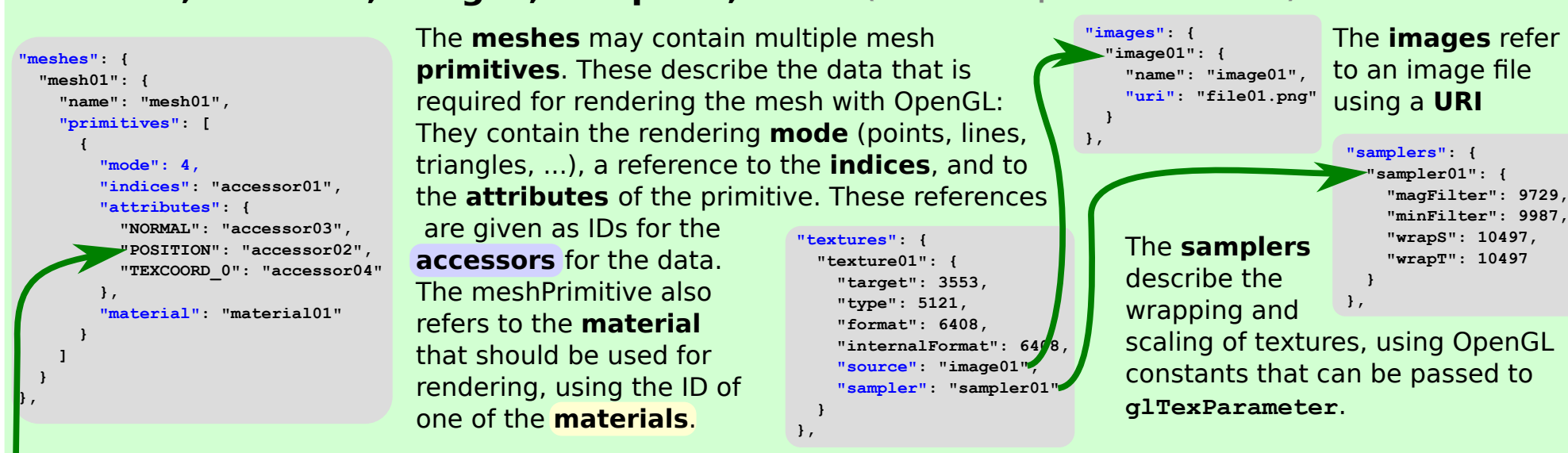

 **v\_position = ...; gl\_Position = ...; uniform vec4 u\_ambient;** Fragment Shader

**varying vec3 v\_position;**

**void main(void) {**

 **... gl\_FragColor = ...;**

**}**

Each of the **materials** refers to a **technique**. They can define the **values** that overwrite the default values of the technique parameters.

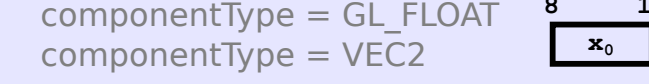

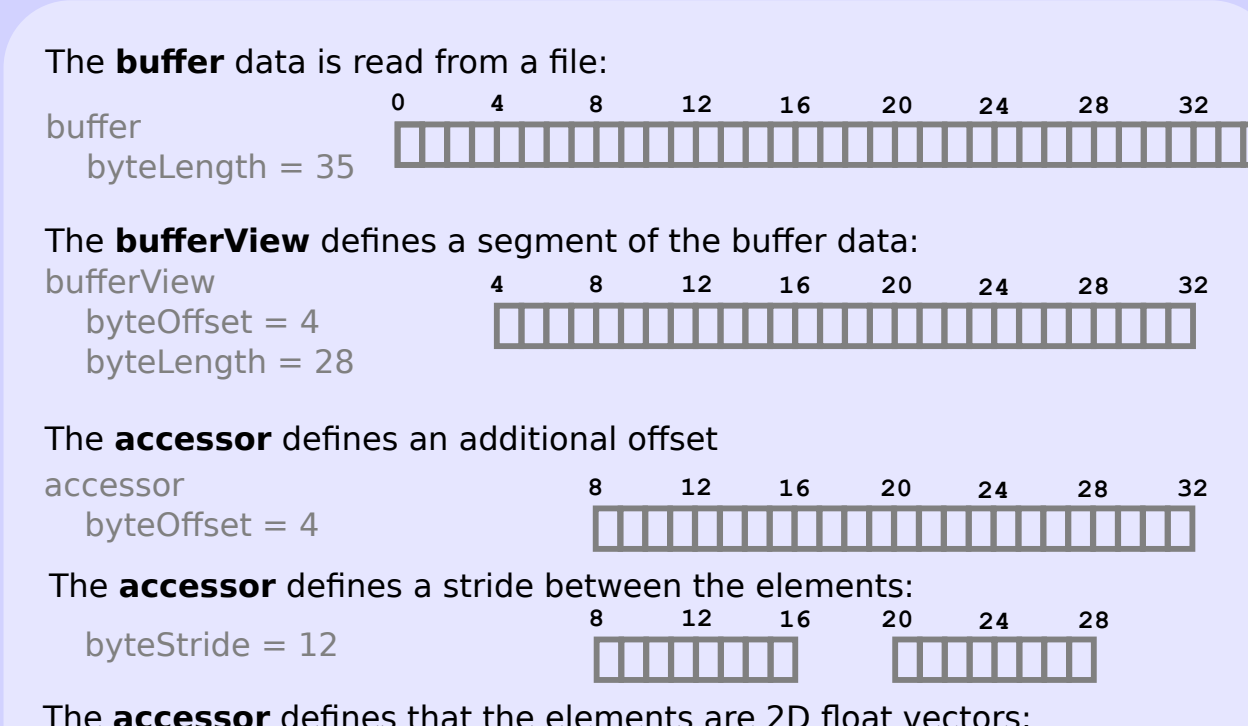

The **accessor** defines that the elements are 2D float vectors: **8 12 16 20 24 28**

**x0 y0 x1 y1**

So this **accessor** may be referred to, for example, by a mesh primitive, to access the data that is used as 2D texture coordinates.

# **scenes, nodes, cameras, animations animations meshes, textures, images, samplers, skins** (skins are not part of this overview)

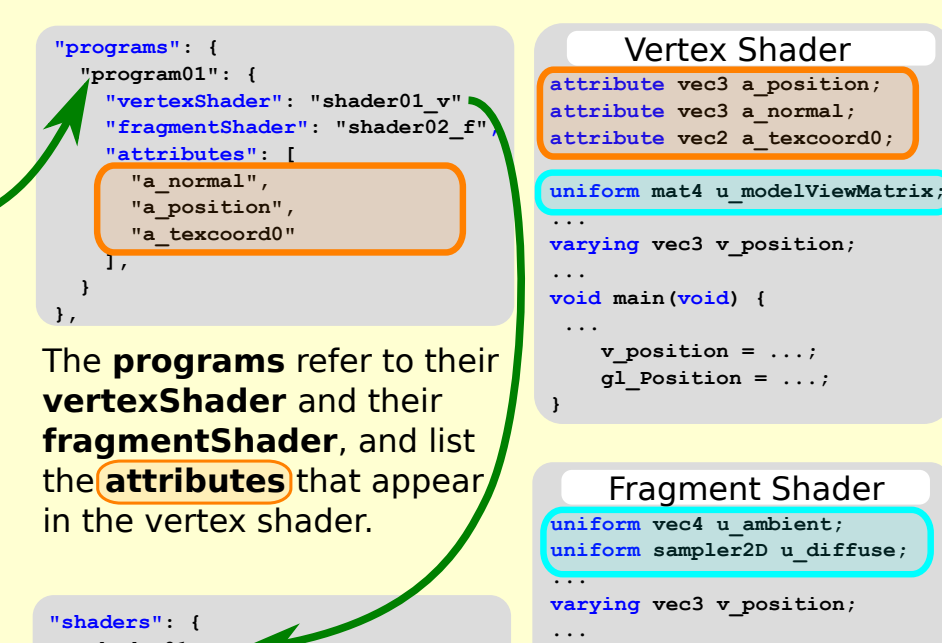

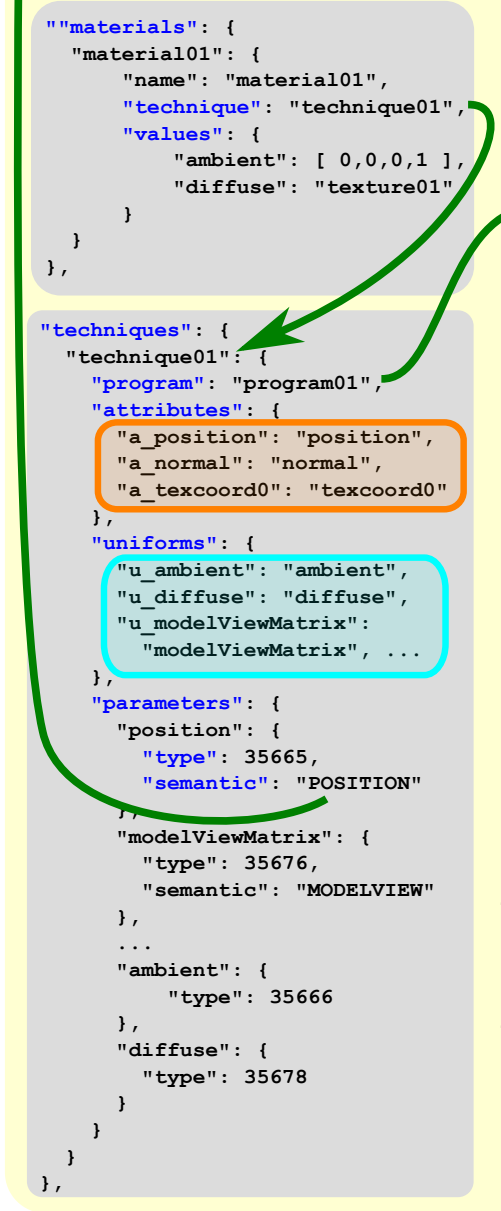

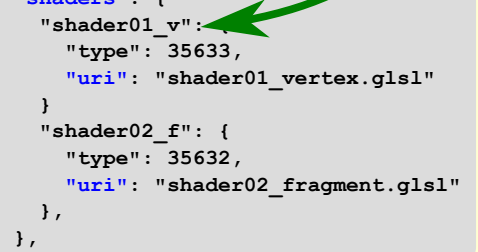

Each of the **techniques** refers to its program. The keys of the technique **attributes** dictionary are the attributes of the vertex shader. They are mapped to the technique **parameters**. There, their **type** is defined with a constant like **GL\_UNSIGNED\_BYTE**, or **GL\_FLOAT\_MAT3**. They may also receive a certain **semantic**. Attribute semantics may be **POSITION**, **NORMAL** and others. The semantic is used for looking up the mesh primitive attribute whose accessor provides the attribute data.

The **shaders** use **URIs** to refer to GLSL files that contain the shader code.

> ©2016 Marco Hutter www.marco-hutter.de Version 0.1.0 Feedback: gltf@marco-hutter.de

# **Summary: Rendering a glTF**

The scene graph consisting of nodes is traversed, keeping track of the current node and the accumulated (global) transform. When a mesh with a mesh primitive is found, its material is looked up. The technique of the material determines the program and the shaders to be used for rendering.

The attribute inputs of the shader program are set based on the attributes of the technique: E.g. the attribute with the name **"a\_position"** is looked up in the technique attributes dictionary, to find the technique parameter **"position"**, with the type **GL\_FLOAT\_VEC3** and the semantic **"POSITION"**. This is looked up in the mesh primitive attributes, to find the ID of an accessor that provides the input data for the attribute.

The uniform inputs of the shaders are set by examining the remaining technique parameters. They may have default values, or values that are overwritten by the corresponding value of the material. If the parameter has a semantic, for example, **"MODELVIEW"**, then the uniform parameter value is computed from the current context: The **MODEL** matrix is the global transform of the current node. The **VIEW** matrix is the inverse of the camera matrix, which is the global transform of the node that contains the currently active camera.

### **Further resources**

This overview is not official and not complete (and maybe not even correct). Its goal is to give an overview of the basic ideas and concepts, and the relationships of the entities that appear in a glTF. The definite and official references for glTF are

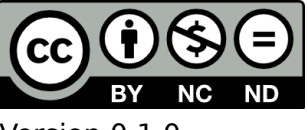

 - the Khronos glTF landing page: https://www.khronos.org/gltf - the Khronos glTF GitHub repository: https://github.com/KhronosGroup/glTF which contain the official specification and sample models.